## Assignment of real estate sales contract >>> CLICK HERE <<

## Assignment of real estate sales contract

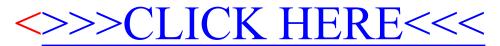